#### AutoDiff & TensorFlow

Deep RL Section 1/27/17 Chelsea Finn

#### Outline

- 1. Backpropagation and SGD
- 2. Automatic differentiation
- 3. Deep learning libraries, pros & cons
- 4. TensorFlow basics (focus)

— ask questions —

## Backpropagation

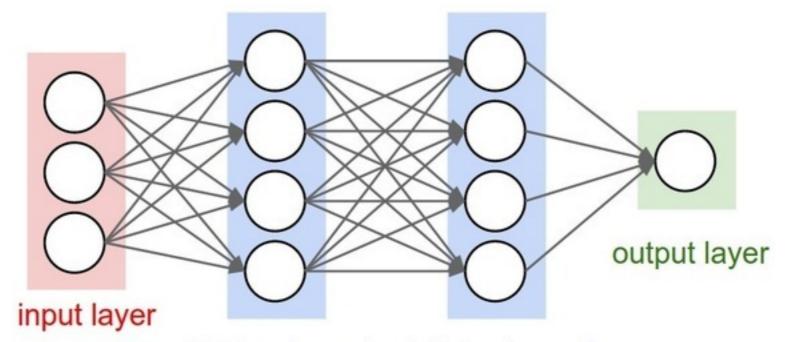

hidden layer 1 hidden layer 2

$$\mathbf{h_1} = \sigma(W_1\mathbf{x}) \qquad y = W_3\mathbf{h_2}$$

$$\mathbf{h_2} = \sigma(W_2\mathbf{h_1})$$

$$\frac{\partial y}{\partial W_1} = \frac{\partial y}{\partial \mathbf{h_2}} \frac{\partial \mathbf{h_2}}{\partial \mathbf{h_1}} \frac{\partial \mathbf{h_1}}{\partial W_1} \qquad \frac{\partial y}{\partial W_2}$$

$$\frac{\partial y}{\partial W_2} = \frac{\partial y}{\partial \mathbf{h_2}} \frac{\partial \mathbf{h_2}}{\partial W_2}$$

picture from Stanford's CS231n

## What is automatic differentiation?

- You specify the computation graph by composing predefined functions
- 2. The program computes derivatives for you

Two models: forward mode autodiff & reverse-mode autodiff

## Deep Learning Libraries

Most popular: TensorFlow, Caffe, Theano, Torch

Others: mxnet (Amazon & others), CNTK (Microsoft), chainer (PfNet), neon (Nervana)

TensorFlow (Google)

+ documentation, widely-used very flexible, TensorBoard (viz)- often somewhat slower

Caffe (UC Berkeley)

+ simple for standard nets, often fast lacking documentation, less flexible

Theano (U of Montreal)

+ widely-used, very flexible
less stable, slow compile time

Torch

+ well-supported, among the fastest

(Facebook AI Research + others)

lua interface\*

#### TensorFlow: Installation

- supports python 2.7 and 3.3+
- CPU vs. GPU version, GPU requires CUDA and cuDNN
- v0.11 currently more stable than v0.12
- "pip install tensorflow" coming soon
- well-supported on Linux and Mac

#### TensorFlow: Main Idea

- Variables, Tensors, Ops
- Build symbolic computation graph in python
  - numpy-like syntax
  - example operations: log, matmul, conv2d, fft, sum, relu, sigmoid, dropout, concat, split, resize\_bilinear, crop, random\_saturation, batch\_norm, softmax
- Execute graph or part of graph with session.run()
  - Usually call session.run() once for every training iteration
  - Only run parts of graph as necessary

## TensorFlow: Input

- Placeholders: entry point of graph
  - enter data with feed\_dict
- Built-in Data Readers: TextLineReader,
   WholeFileReader, TFRecordReader (protobuf)

Taking data in and out of TensorFlow tends to slow.

## TensorFlow: Example

```
import tensorflow as tf
print 'Constructing Graph'
a = tf.placeholder("float")
b = tf.placeholder("float")
c = tf.get_variable('my_var', shape=(1), initializer=tf.constant_initializer(5))
y = tf.mul(a, tf.log(b)) + c
print 'Creating Session'
sess = tf.Session()
print 'Initializing Variables'
sess.run(tf.initialize_all_variables())
print 'Running Graph'
print sess.run(y, feed_dict={a: 3, b: 3})
```

### TensorFlow: Training

- tf.train.Optimizer (e.g. Momentum, Adagrad, Adam)
  - feed in a tensor to be minimized

## TensorFlow: Logging

- Saver object
  - for saving and restoring weights
  - define how many checkpoints to keep
- SummaryWriter save summary of performance
  - tf.scalar\_summary(), tf.image\_summary()
- **TensorBoard** automatically loads summaries and displays stats in browser, can easily run over ssh

#### TensorBoard

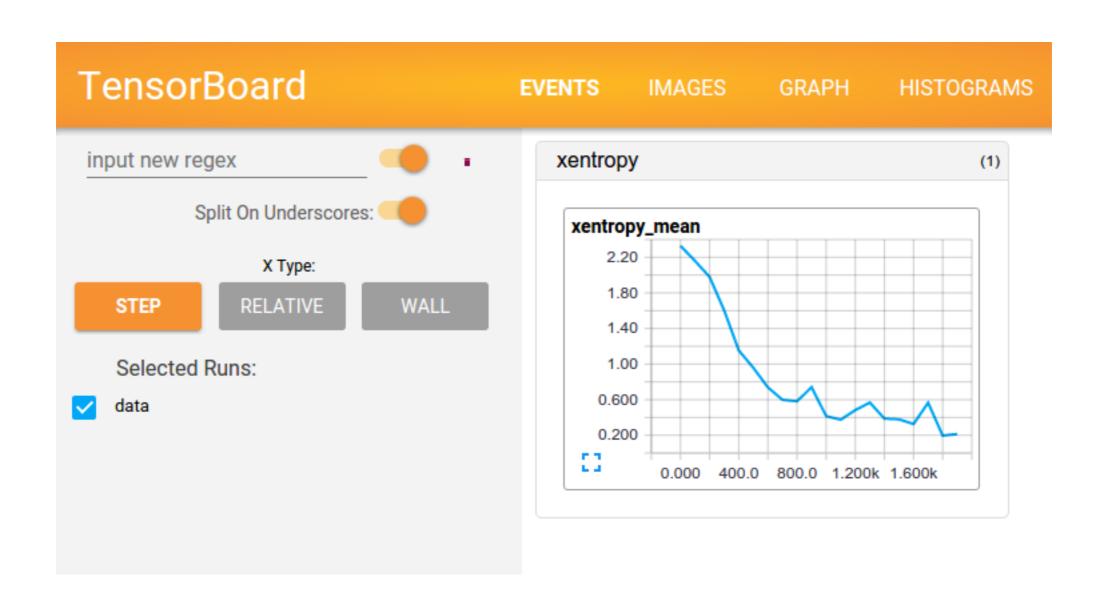

#### TensorFlow: Misc

- scoping
- reusing variables
- Advanced numpy-like array slicing not always supported
- Debugging:
  - pull values of tensors out of the graph
  - look at shapes (tensor.get\_shape())
  - use InteractiveSession() to experiment in a shell

#### TensorFlow: Docs

- The docs are your friend!
   tensorflow.org/api\_docs/python/
  - [Useful for looking up graph ops]
- Source code also a useful reference github.com/tensorflow

# TensorFlow: Add-ons / Wrappers

- keras frontend wrapper, supports both Theano and TF backend, to become official TF fronted
- tf-slim lightweight wrapper, reduce amount of code, works seamlessly with TF

## Questions?